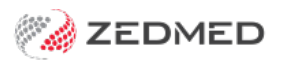

# Zedmed Version 35

Last Modified on 24/07/2024 1:56 pm AEST

#### Zedmed v35.10.2

For the most recent release, see Zedmed's [current](https://help.zedmed.com.au/help/zedmeds-current-release) release page.

#### **Zedmed SmartForms support**

This new integration means healthcare organisations that require the SmartForm format are supported by Zedmed. SmartForms now open from within Zedmed, prepopulated with patient and referrer information, and you can add attachments and notes that are saved in Zedmed using tick boxes. To learn more, see our [Smartforms](https://help.zedmed.com.au/help/smartforms-quickstart) quickstart guide and video.

#### **Updates**

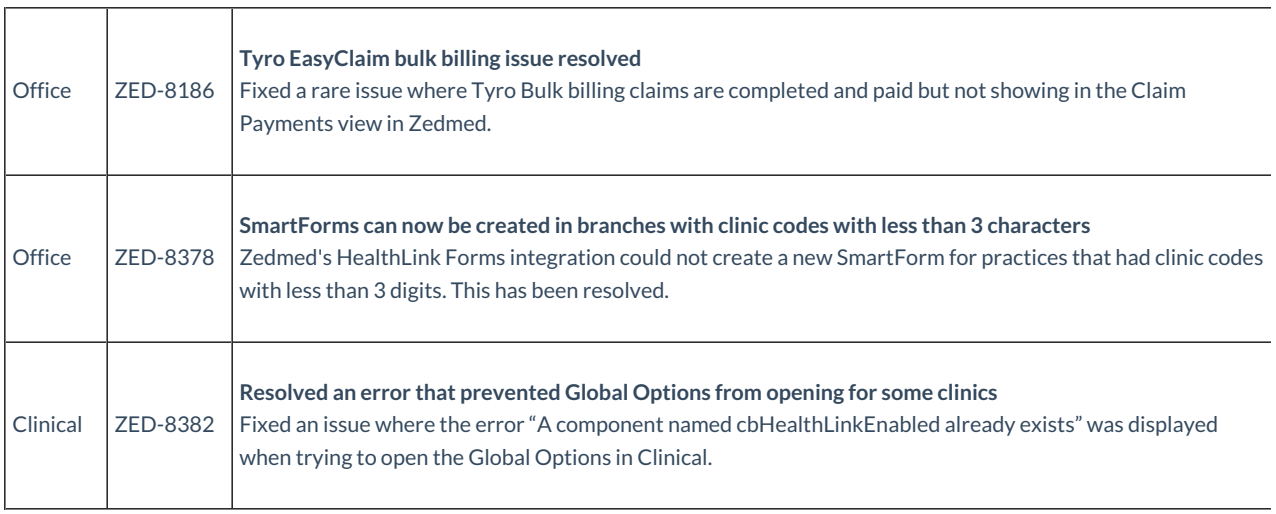

#### Zedmed v35.10.0

#### **New features**

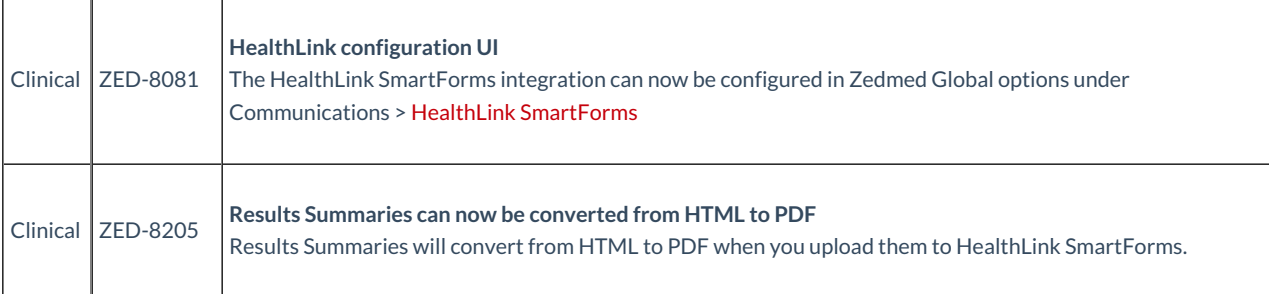

#### **Update v35.10.0**

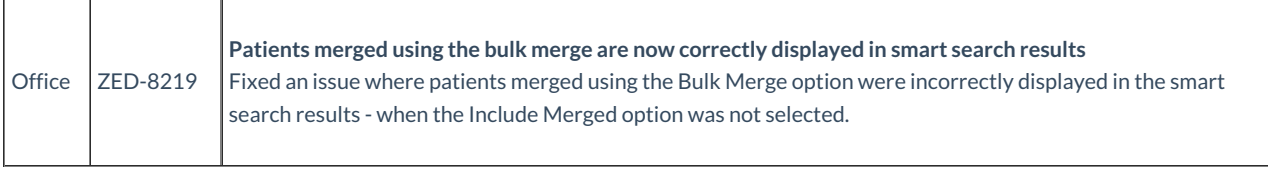

Zedmed v35.9.0

#### **New features**

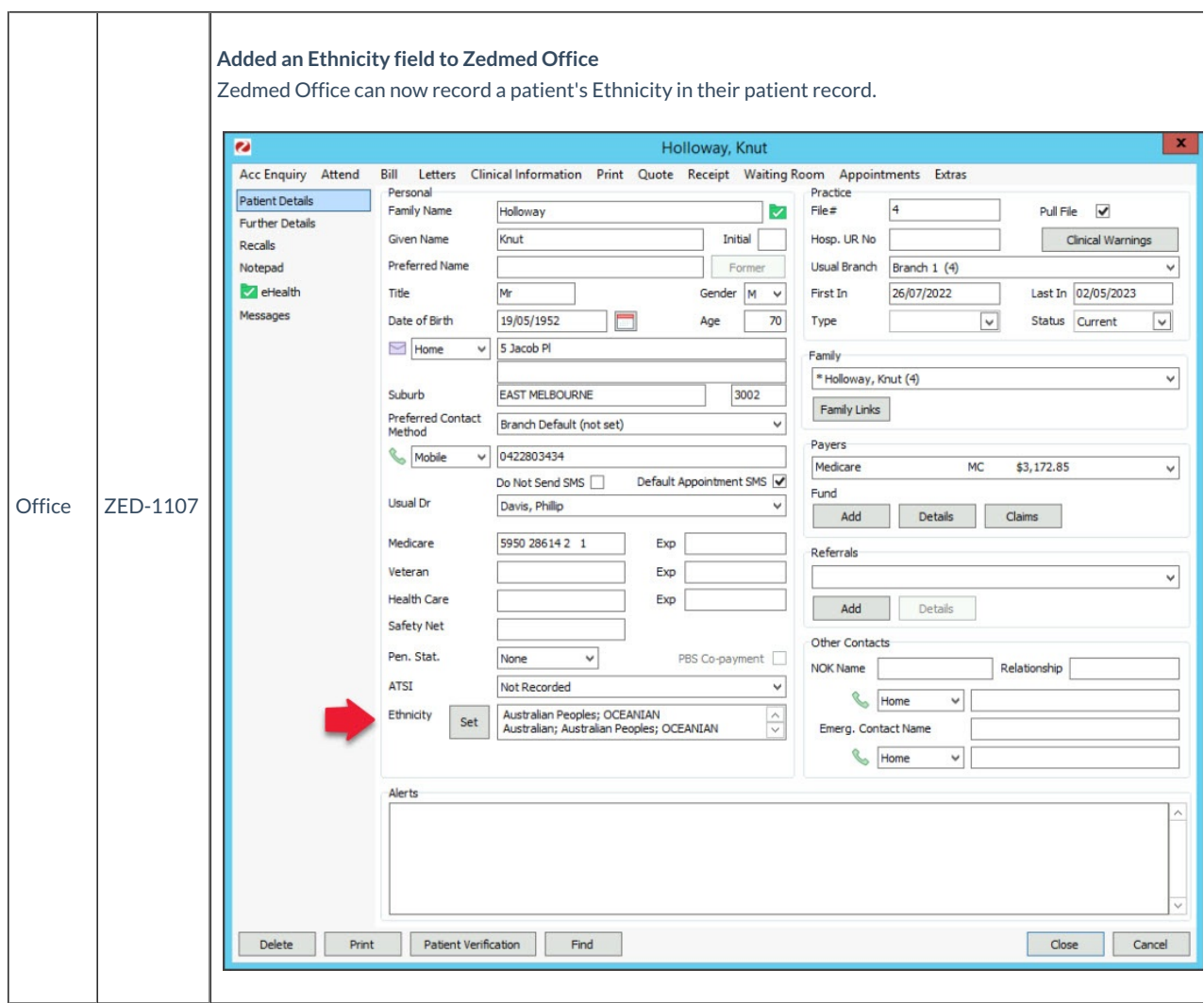

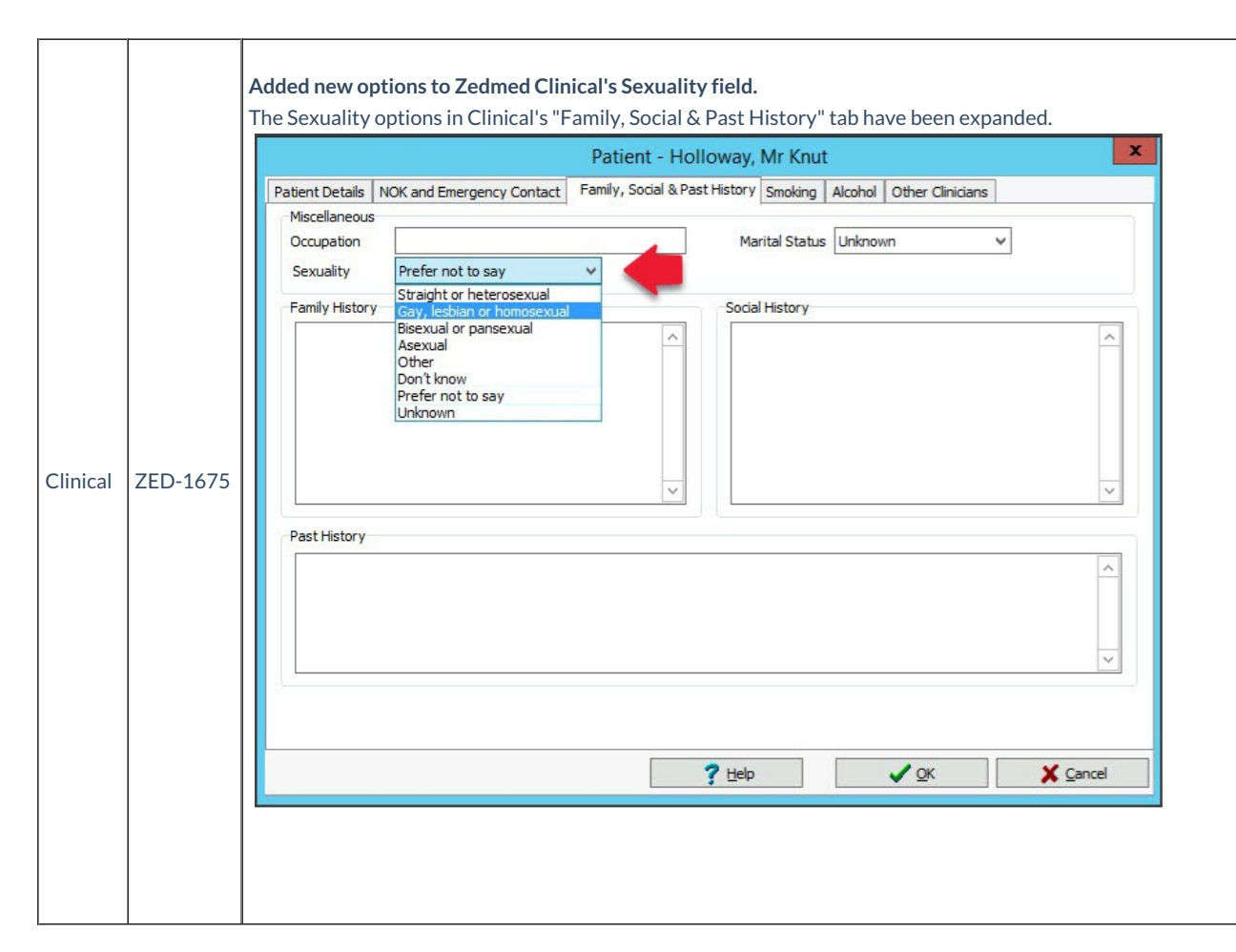

#### **Updates**

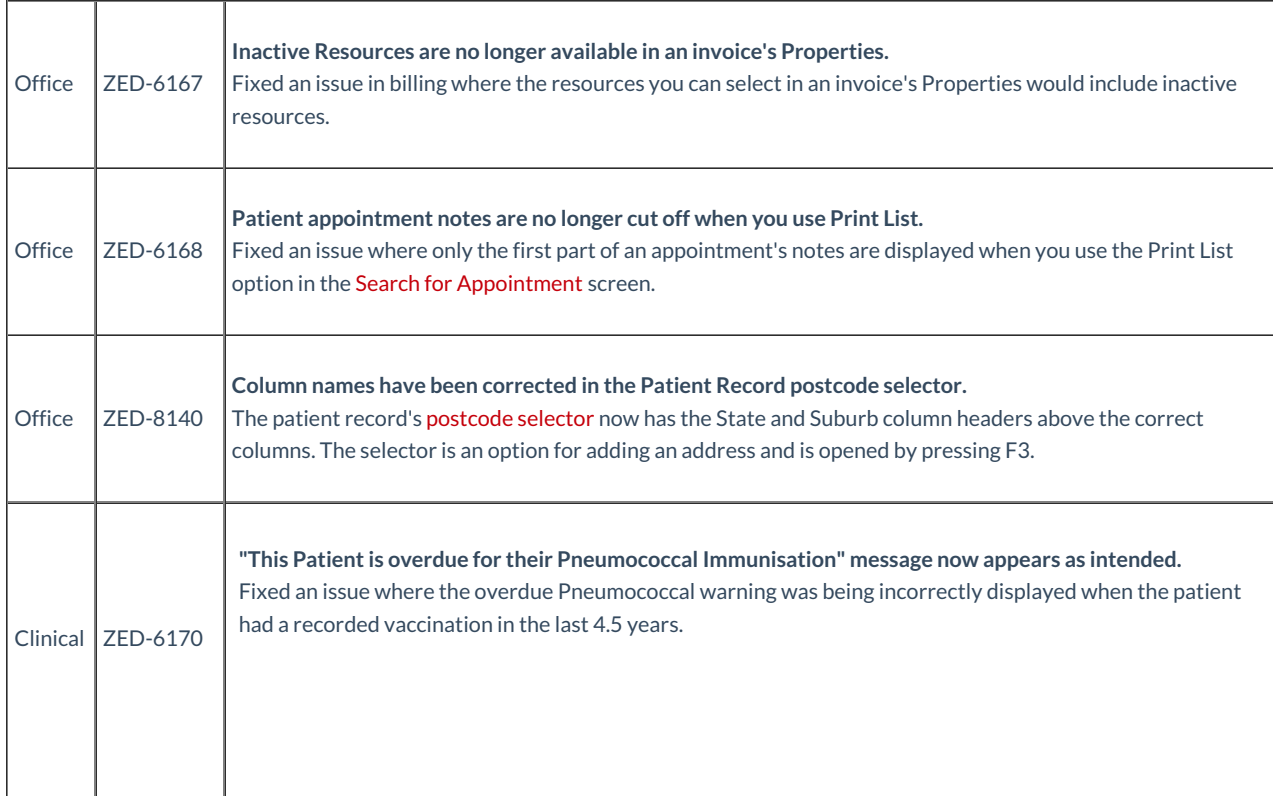

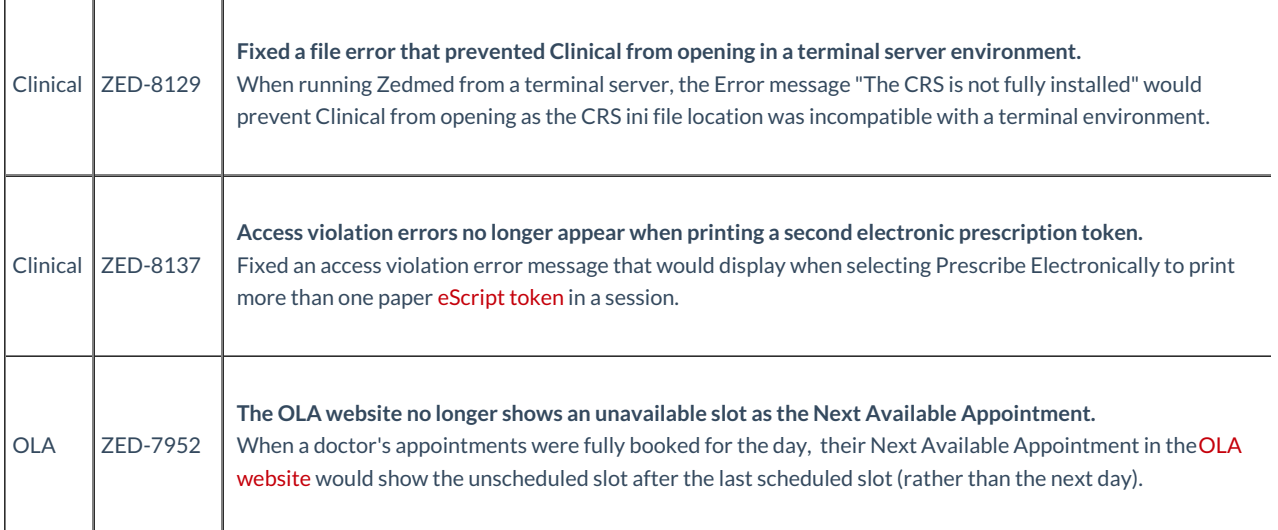

# Zedmed v35.8.7

Upgrading to this version will provide the updates available in all preceding versions.

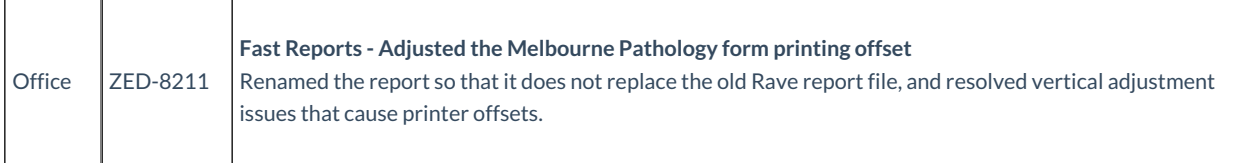

# Zedmed v35.8.6

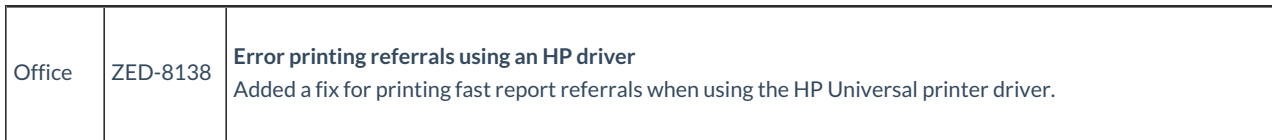

# Zedmed v35.8.4

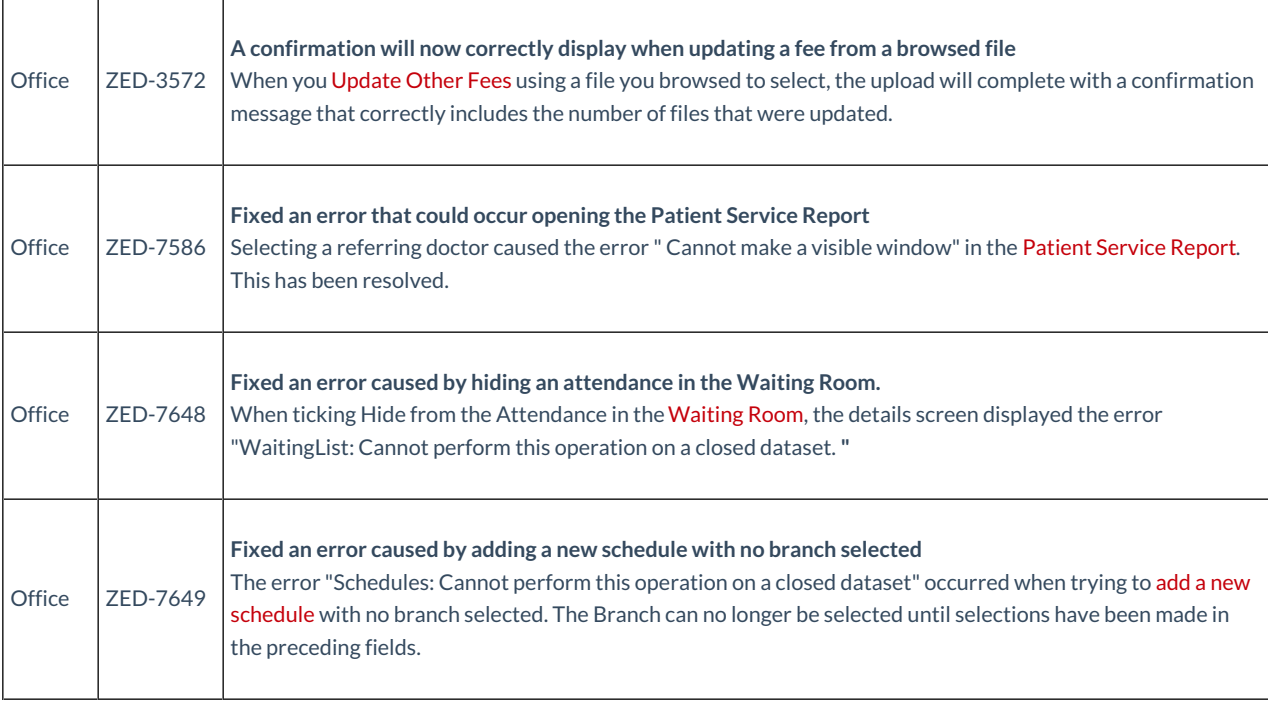

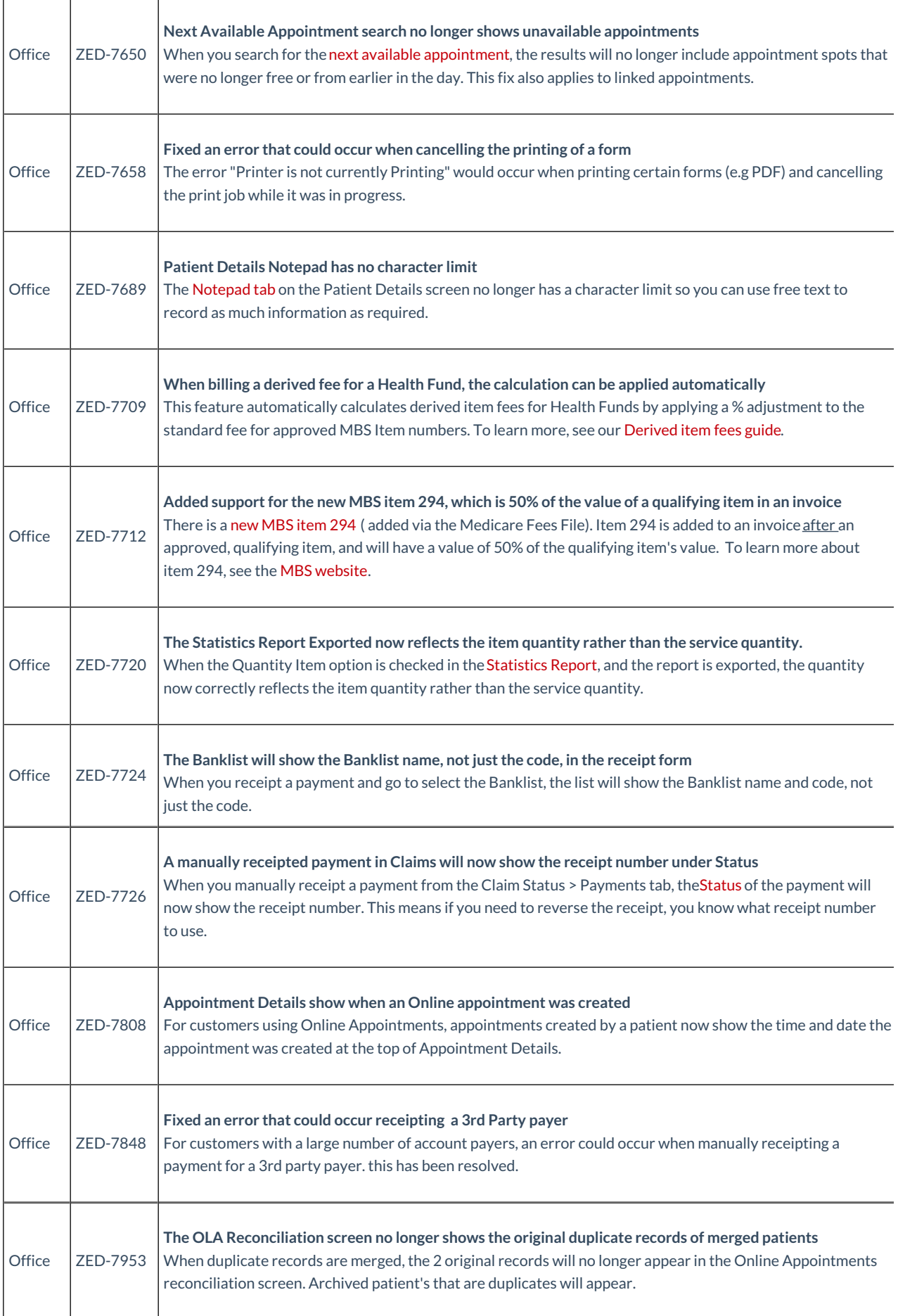

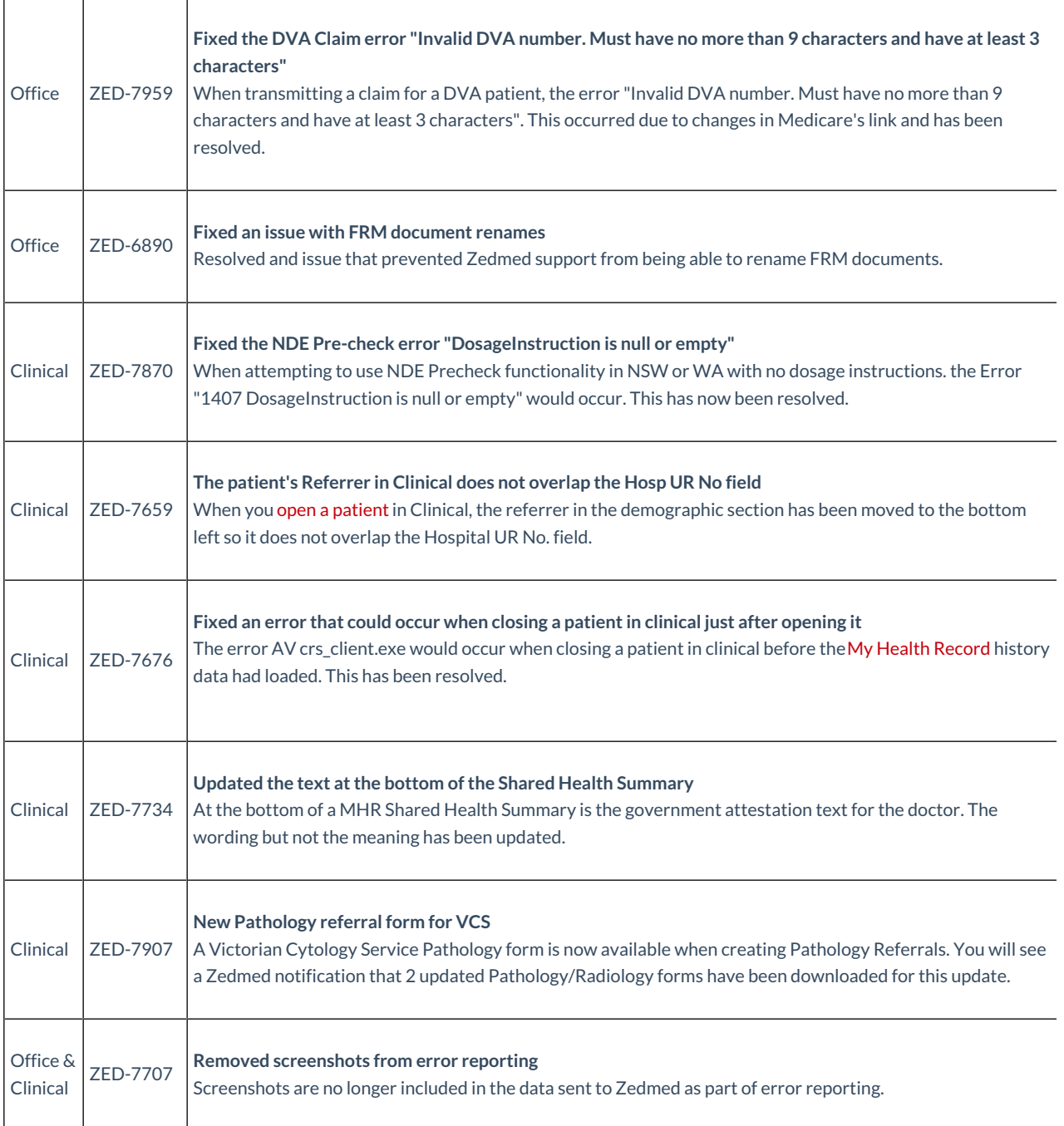

# Zedmed v35.7.3

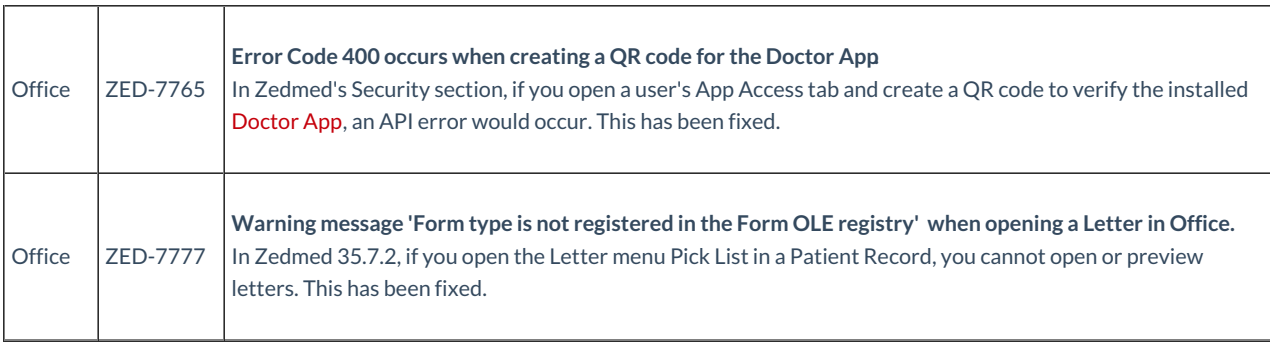

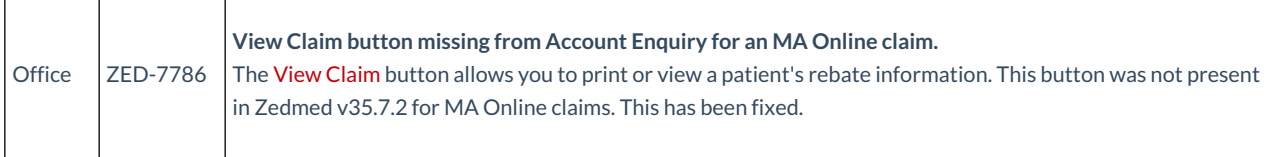

## Zedmed v35.7.2

Upgrading to this version will provide the following updates.

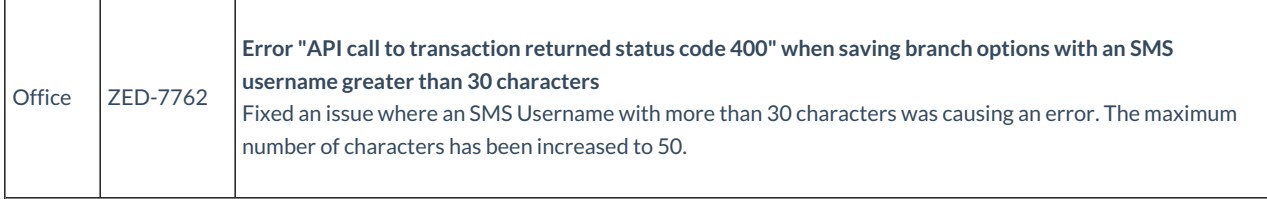

### Zedmed v35.7.1

Upgrading to this version will provide the following updates.

#### **Enhancements**

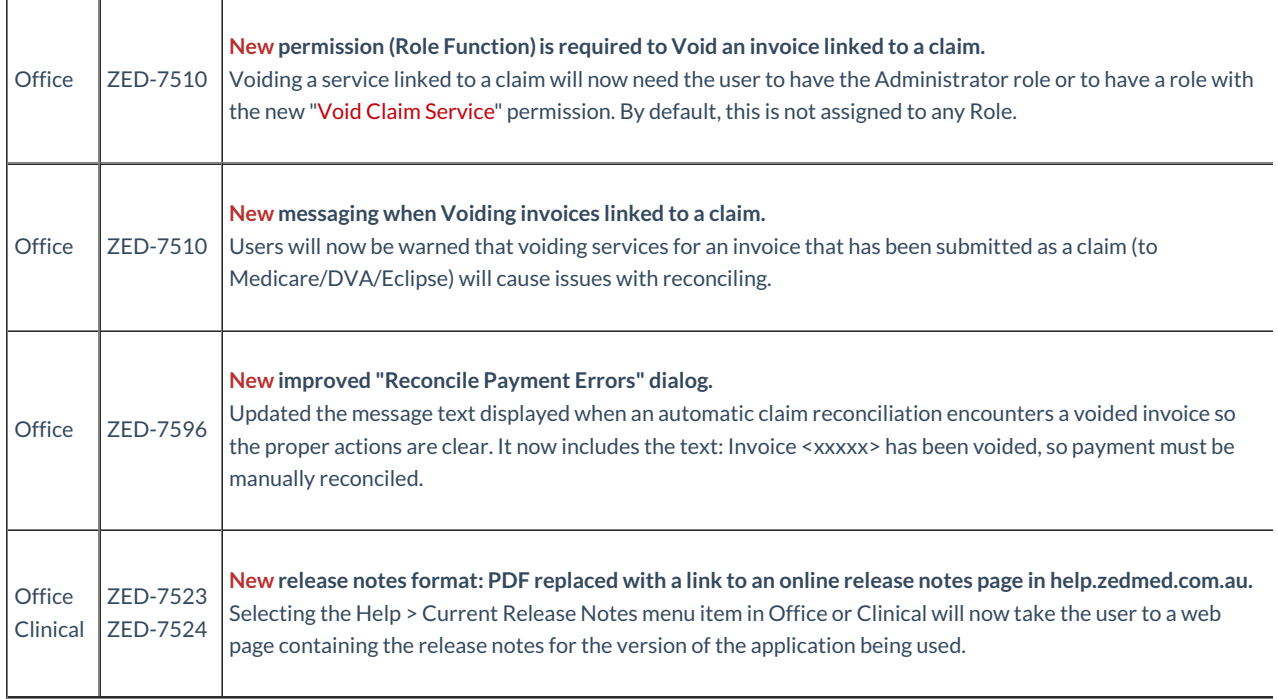

#### **Fixes**

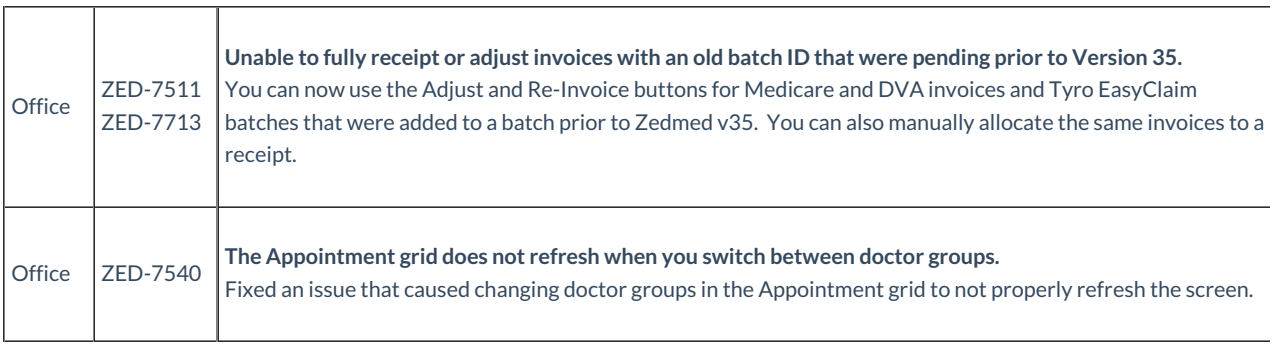

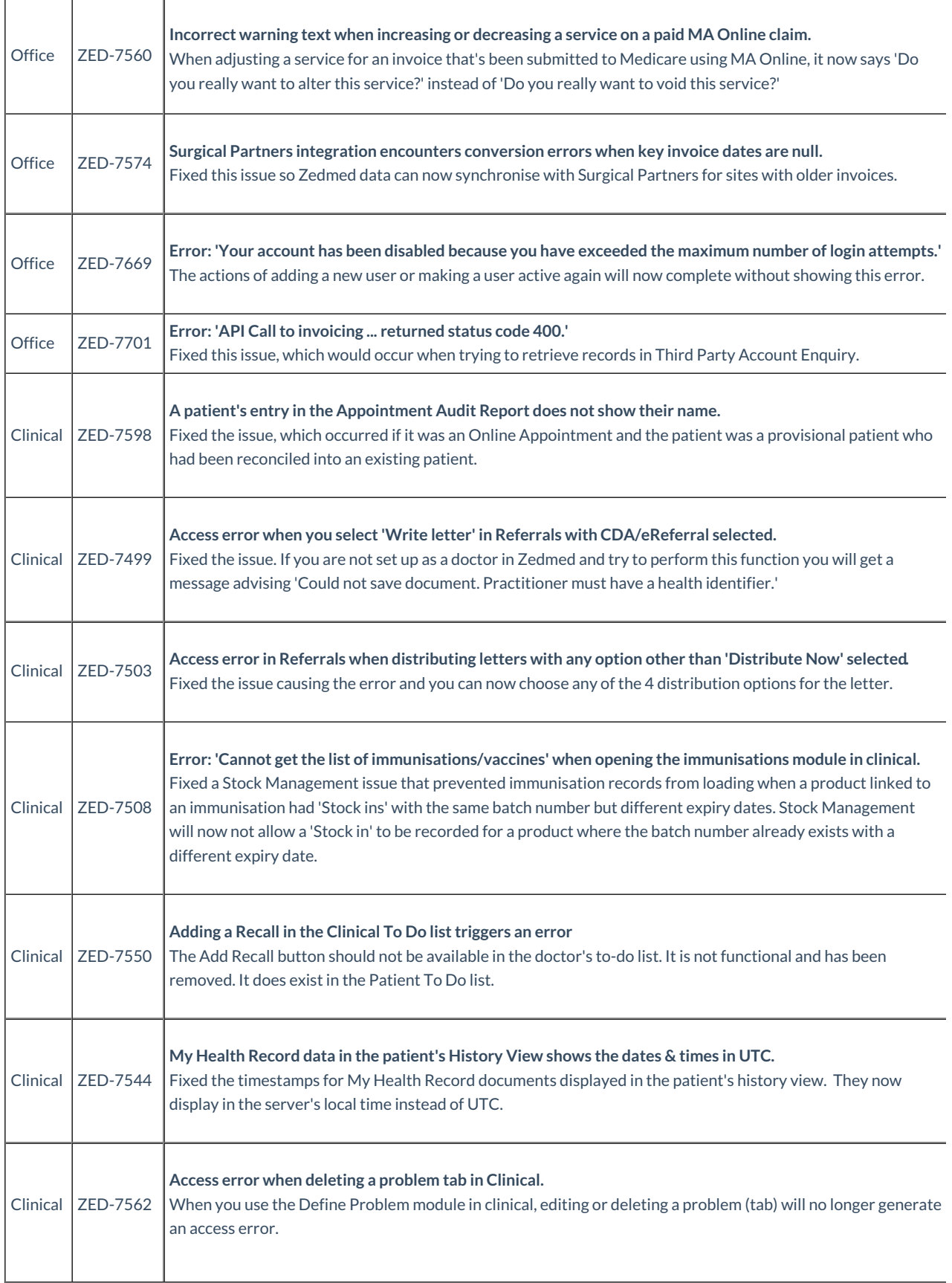

# Zedmed v35.4.1

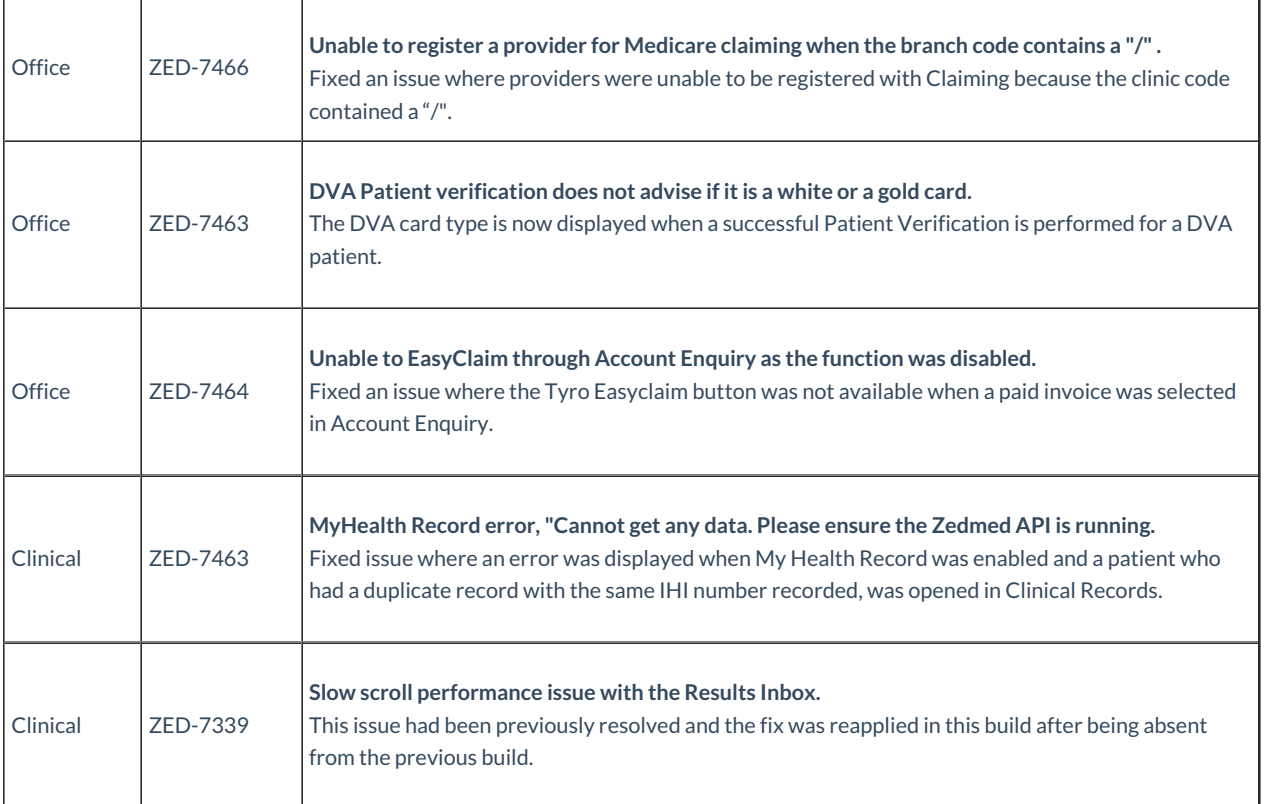

# Zedmed v35.4.0

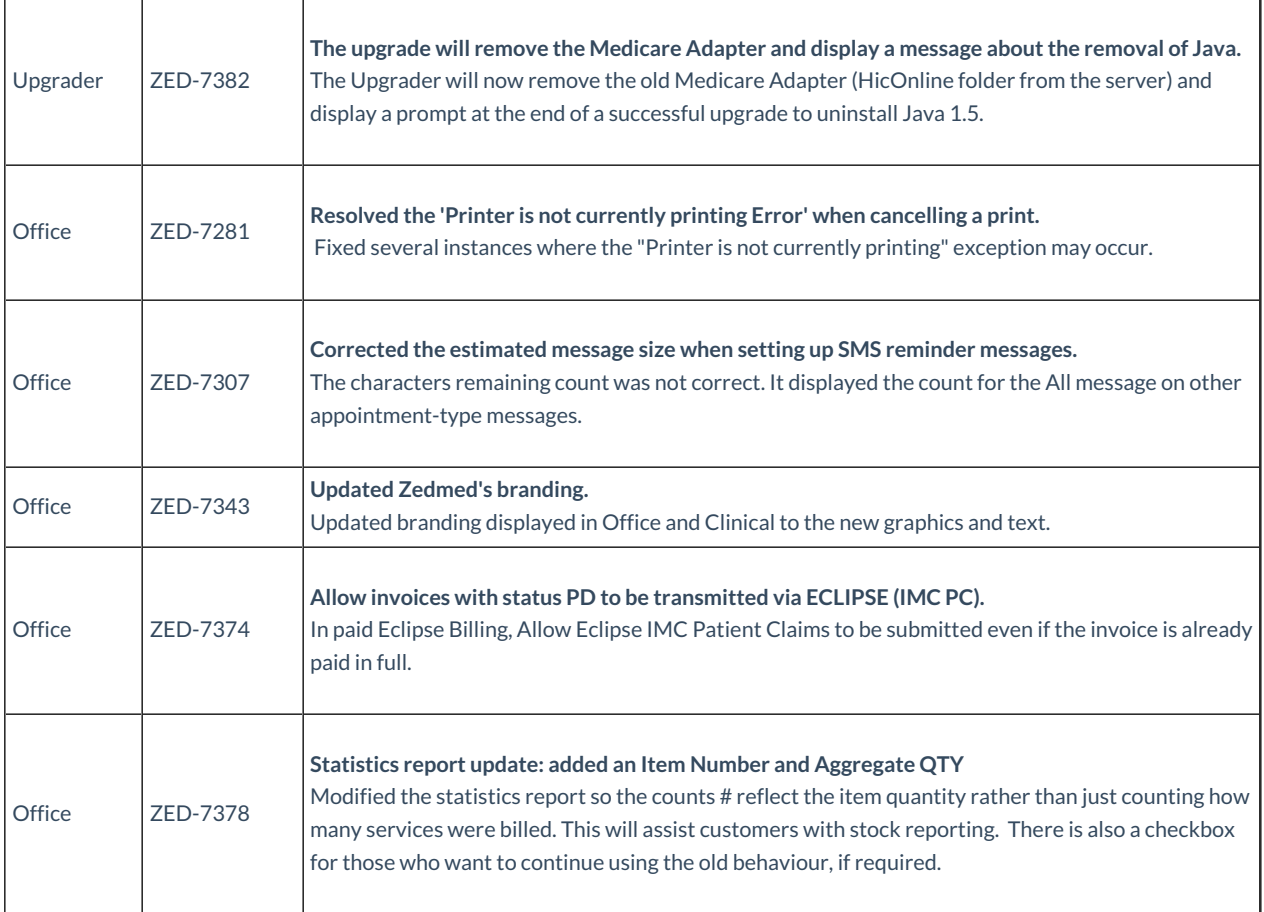

# Zedmed v35.3.4

Upgrading to this version will provide the following update.

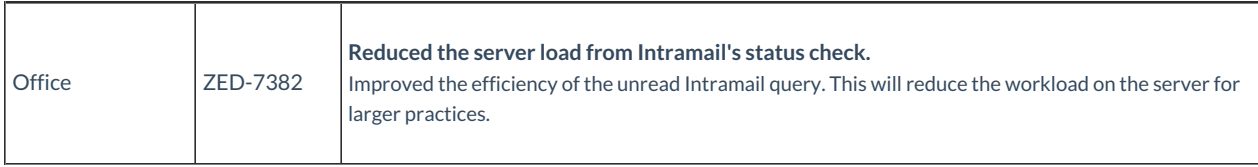

### Zedmed v35.3.3

Upgrading to this version will provide the following updates.

#### **Reporting features**

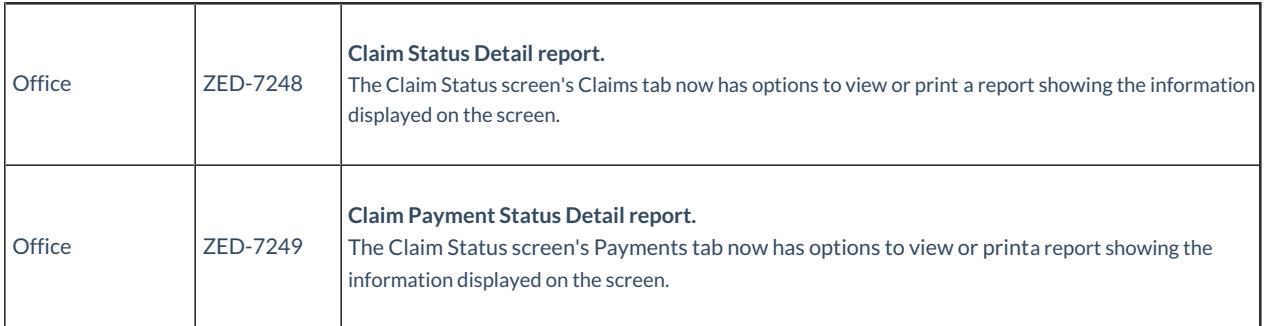

#### **Clinical and Office updates**

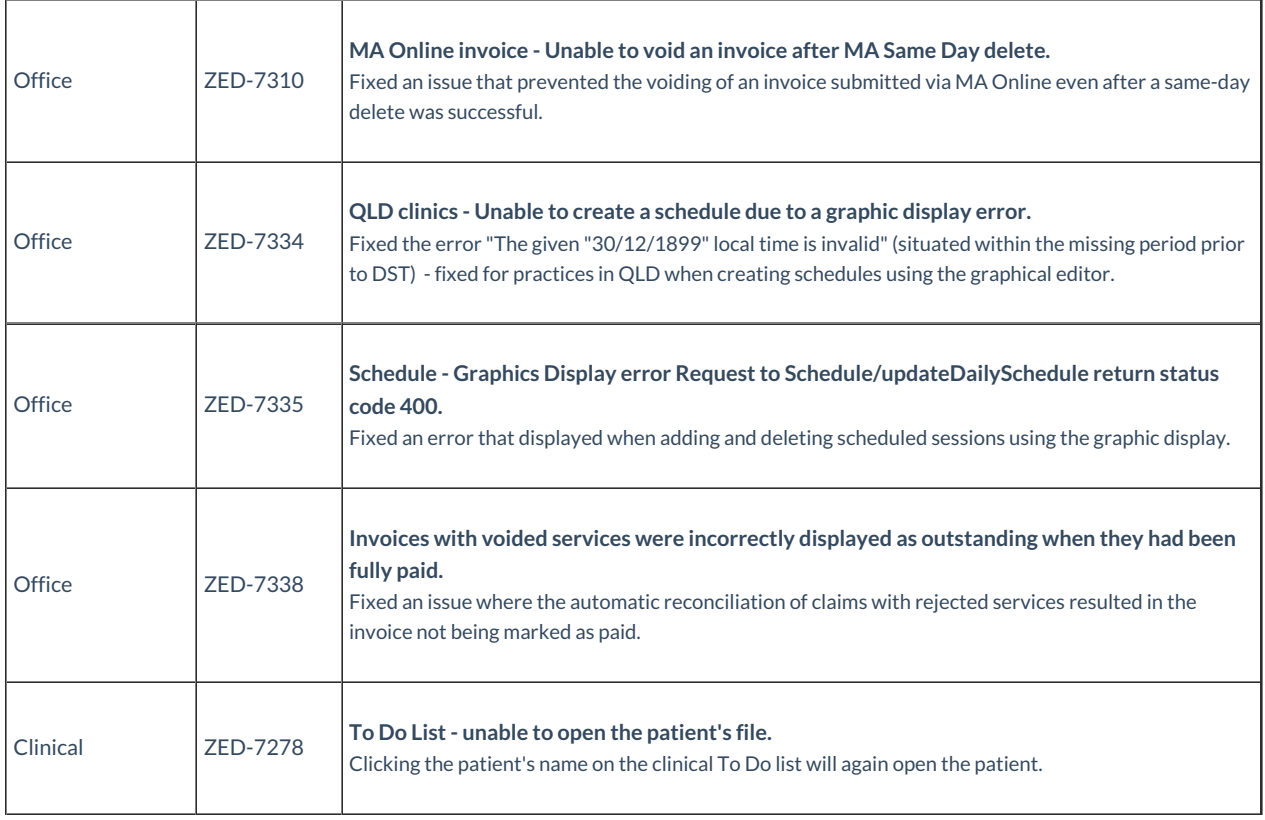

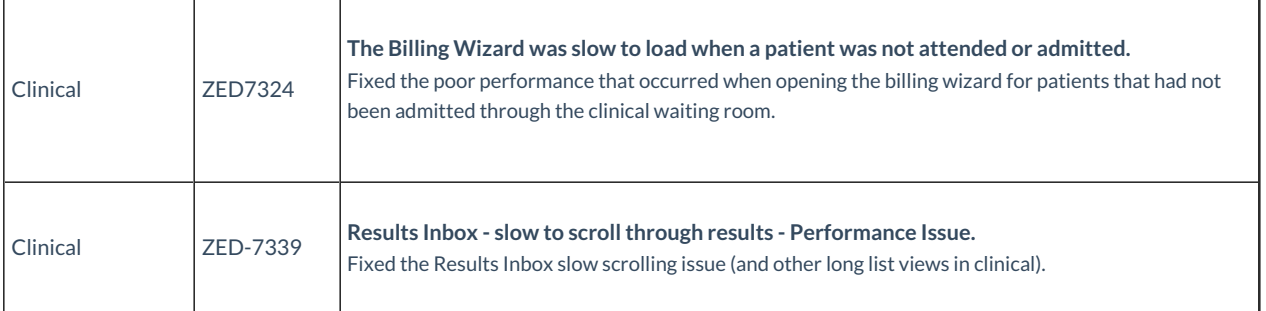

# Zedmed v35.3.2

Upgrading to this version will provide the following update.

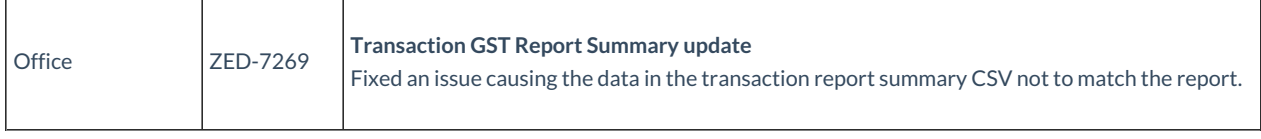

### Zedmed v35.3.1

Upgrading to this version will provide the following update.

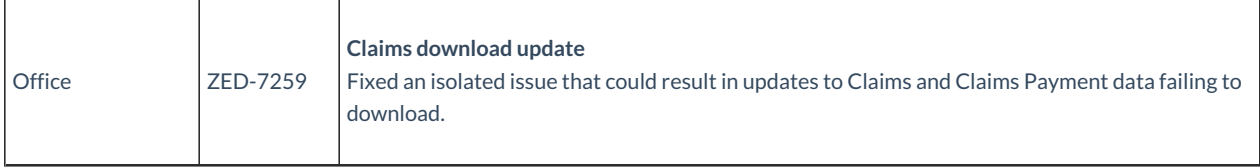

### Zedmed v35.3.0

Upgrading to this version will provide the following updates.

#### **Claims and Payments**

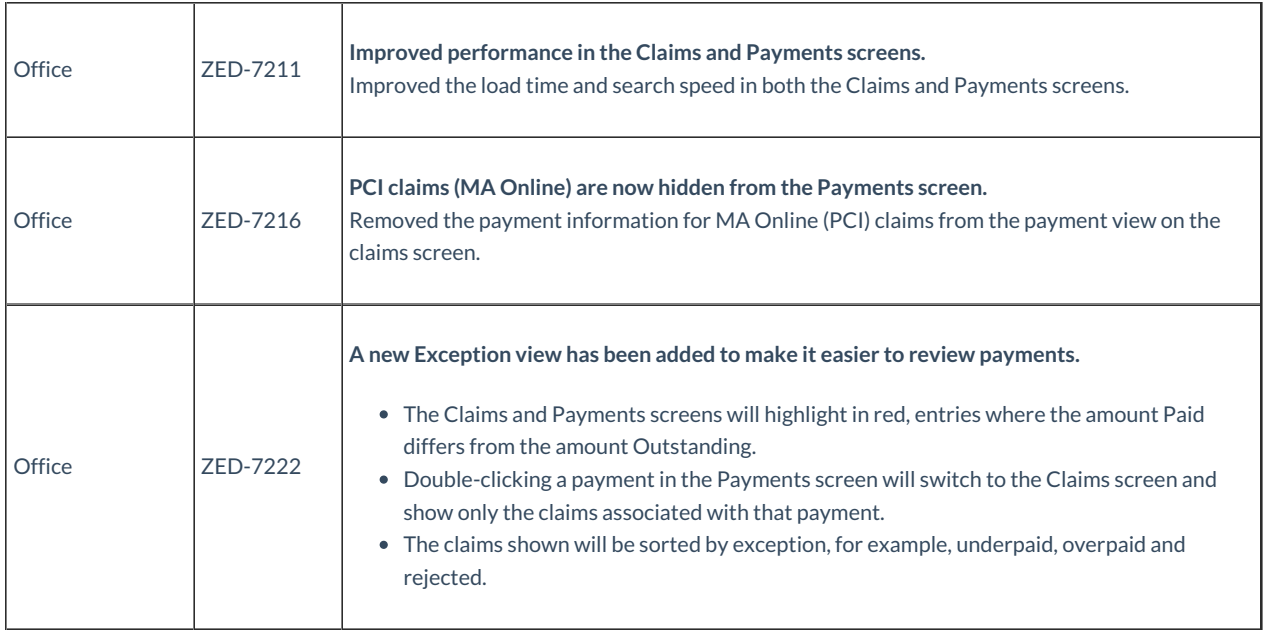

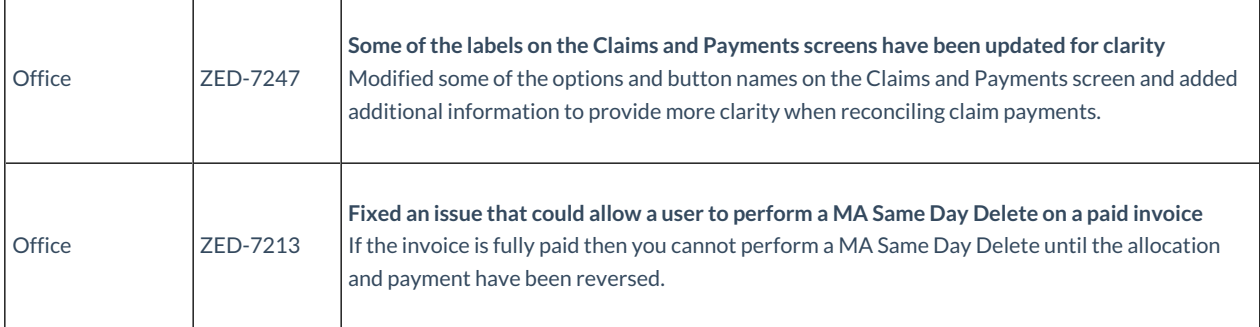

### **Stock Management**

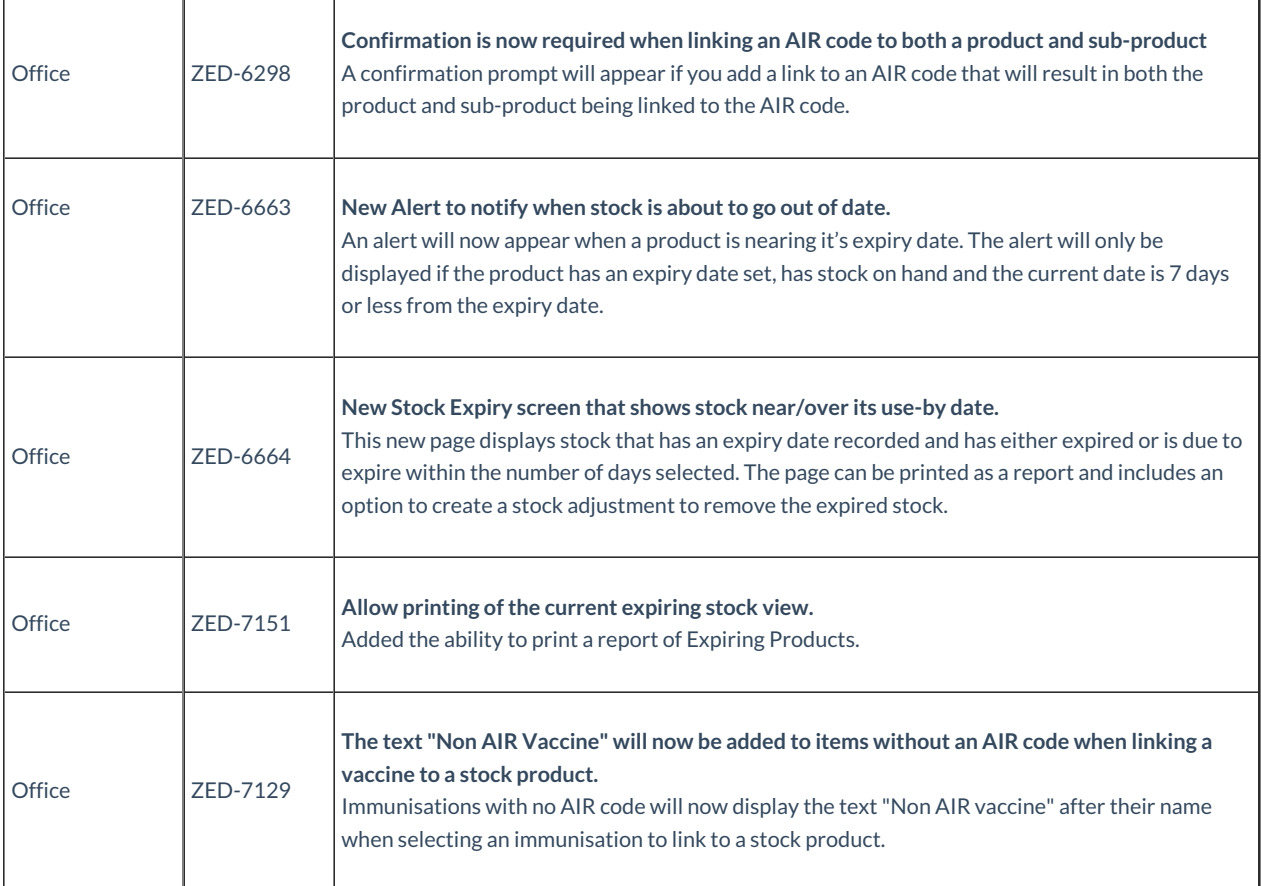

### **Clinical updates**

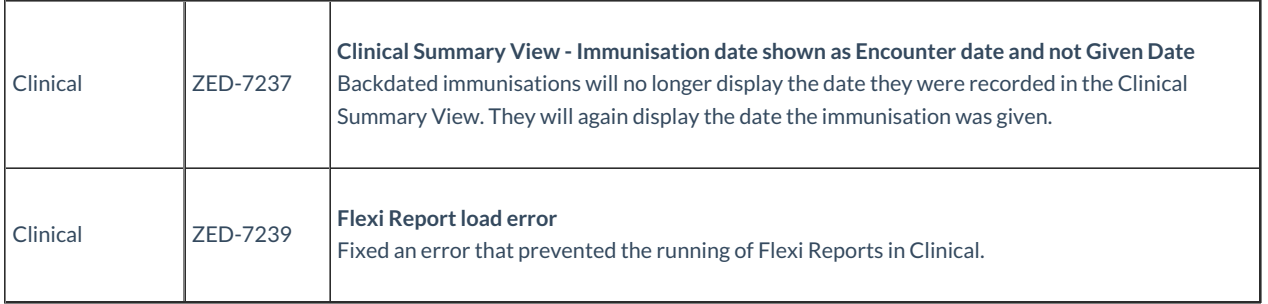

### Zedmed v35.2.2

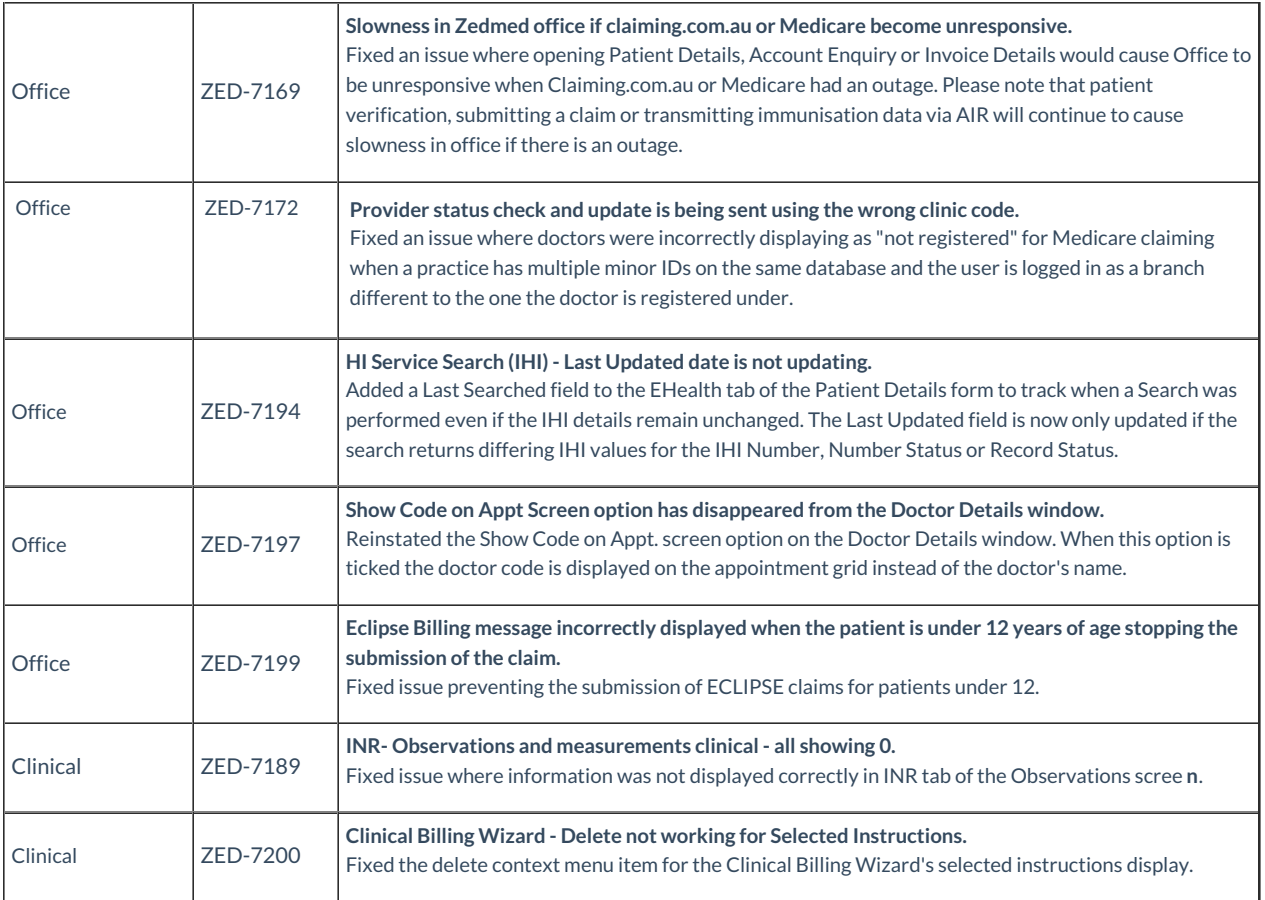

### Zedmed v35.2.1

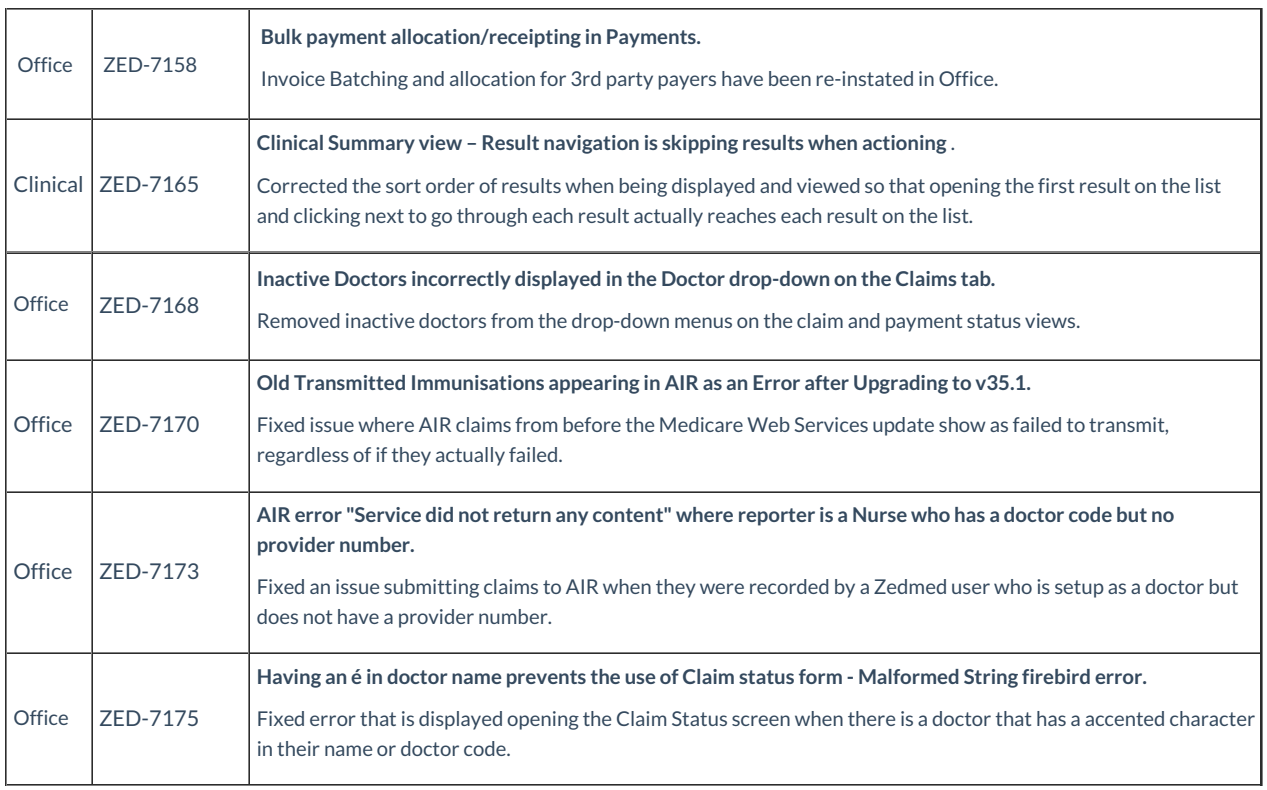

# Zedmed v35.2.0

Upgrading to this version will provide the following updates.

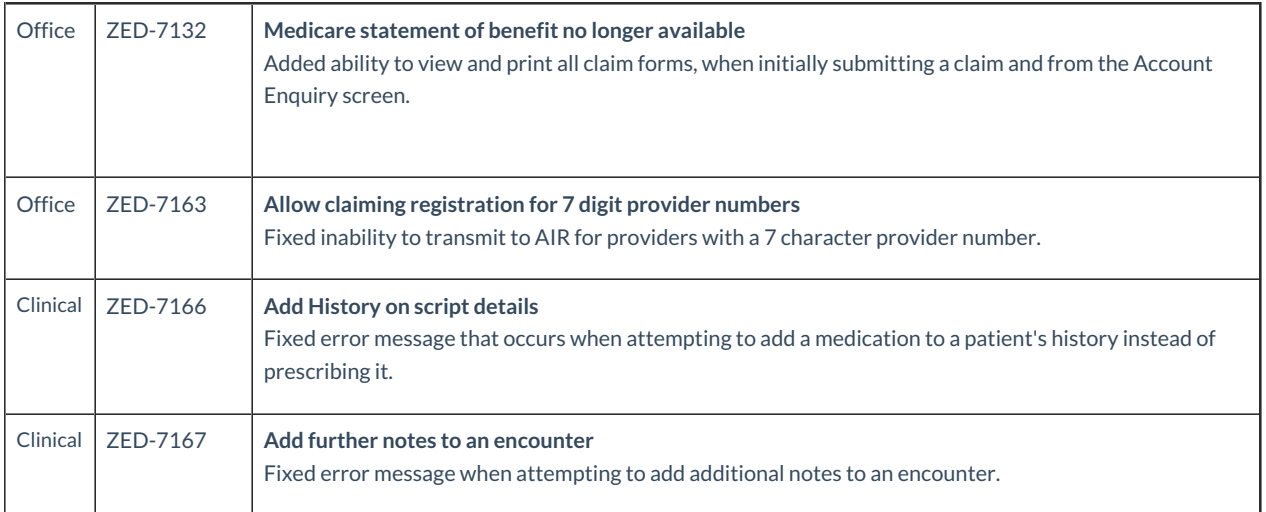

### Zedmed v35.1.0

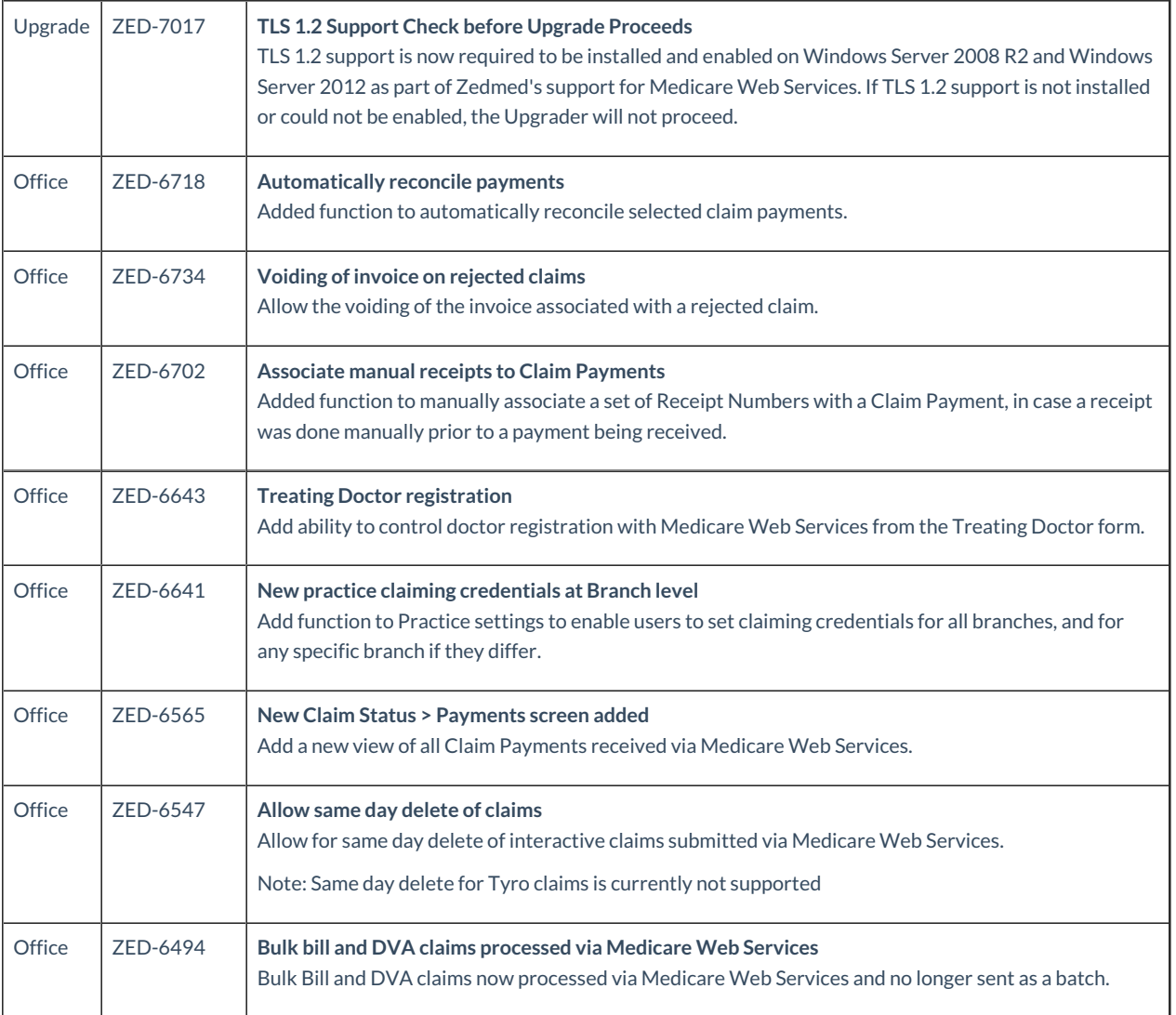

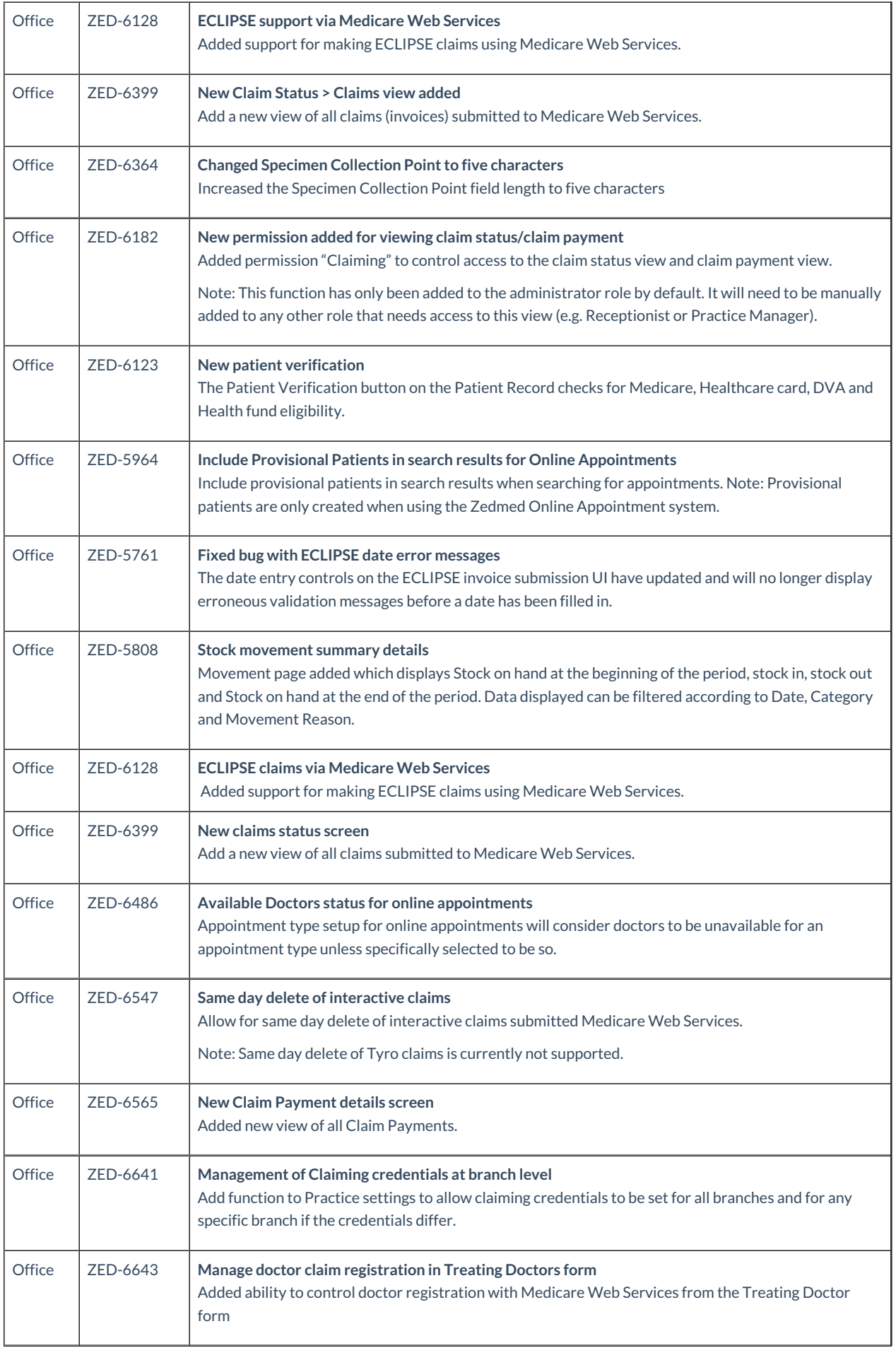

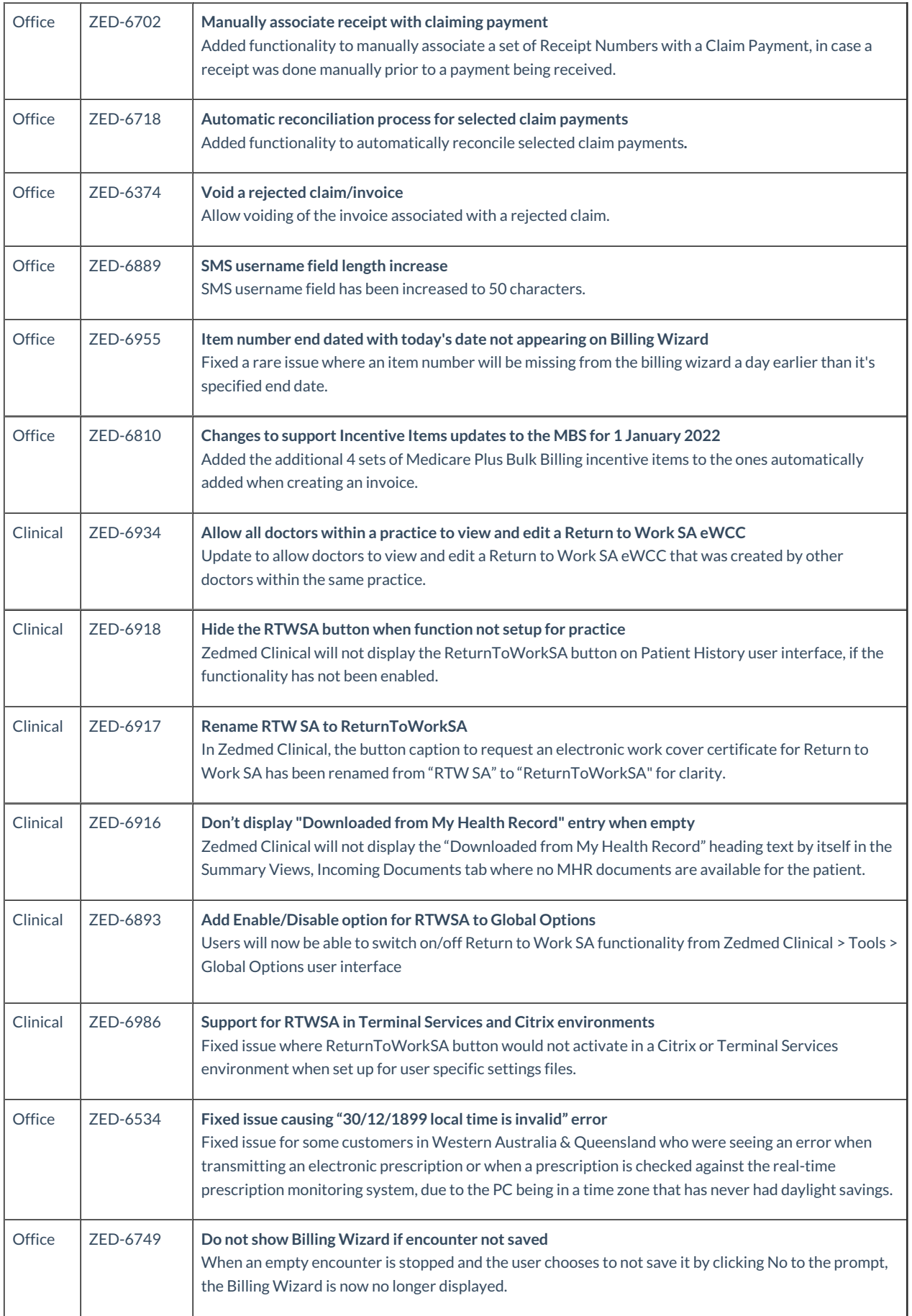

# NEW features in Zedmed v35

#### Zedmed v35 introduces the following features.

#### **Medicare Web Services billing:**

- The main change for Medicare's new claim submission system (Medicare Web Services) is in how claims are submitted and how payments are reconciled. You no longer batch invoices, they are automatically sent once the invoice has been created, and when payments are received, they can all be receipted together with a click.
- Instead of the previous set of 7 Batching menu options, this workflow is managed in the new Claims Status screen, which shows sent invoices on one tab and payments received on another.
- Online PV and DVA PV buttons have been replaced with a single Patient Verification button which checks for Medicare, Healthcare card, DVA and Health fund eligibility.
- Payments can be automatically reconciled with a receipt created for the amount that was paid, and that receipt will be allocated against the invoice. Adjustments can also be created manually if required.

#### **Stock Management:**

- Manage your stock of vaccines and consumables using Zedmed Stock Management. This feature supports sub-products for vaccine vials and doses and includes in-depth stock reporting.
- Record the use of stock when invoicing an item that is linked to a stock product.
- Record the use of stock in a clinical encounter. This process records the vaccines and consumables used, optionally adds an item to the invoice and reduces the stock level in Stock Management.
- Perform a stocktake using Zedmed Stock Management and use a dedicated stocktake screen to enter your stock counts by batch number.

#### **Online Appointments:**

- White labelled product
- Web and mobile application
- Reconciliation of new and existing patients inside Zedmed Office
- Real-time integration with Zedmed
- Location search for practice
- Doctor selection, including specialties, photo and bio
- Email and SMS confirmation reminders
- Update personal calendar with appointment
- Easy online change/cancellation
- Medical questionnaire capability
- Scan driver's license and Medicare card
- Quick booking function for returning patients
- Multiple appointment type options
- Next available appointment for selected doctor
- Account and password management
- Email gateway